**MERLIN - multivariate Mixed-Effects Regression for LInear, Non-linear and user defined models**

> Emma C. Martin, Alessandro Gasparini, Michael J. Crowther

> > *Department of Health Sciences, University of Leicester, UK,* emma.martin@le.ac.uk

Funding: MRC (MR/P015433/1)

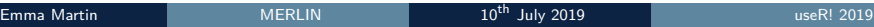

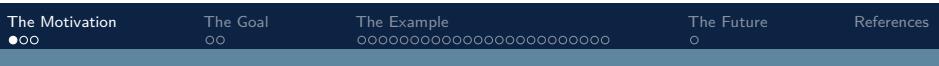

### The motivation

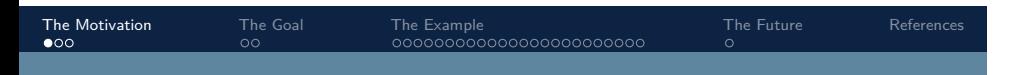

The motivation

Increasing access to big data such as electronic health records (EHRs)

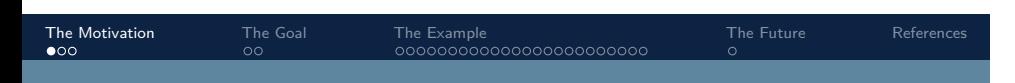

### The motivation

Increasing access to big data such as electronic health records (EHRs)

▶ multi-level (biomarkers *<* patients *<* GP practice area *<* geographical regions...)

### The motivation

Increasing access to big data such as electronic health records (EHRs)

- ▶ multi-level (biomarkers *<* patients *<* GP practice area *<* geographical regions...)
- $\blacktriangleright$  multiple related outcomes (biomarkers, survival endpoints)

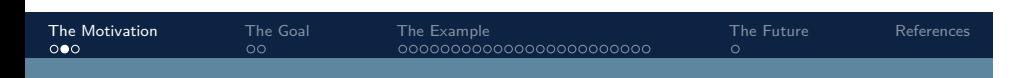

## Joint longitudinal survival models

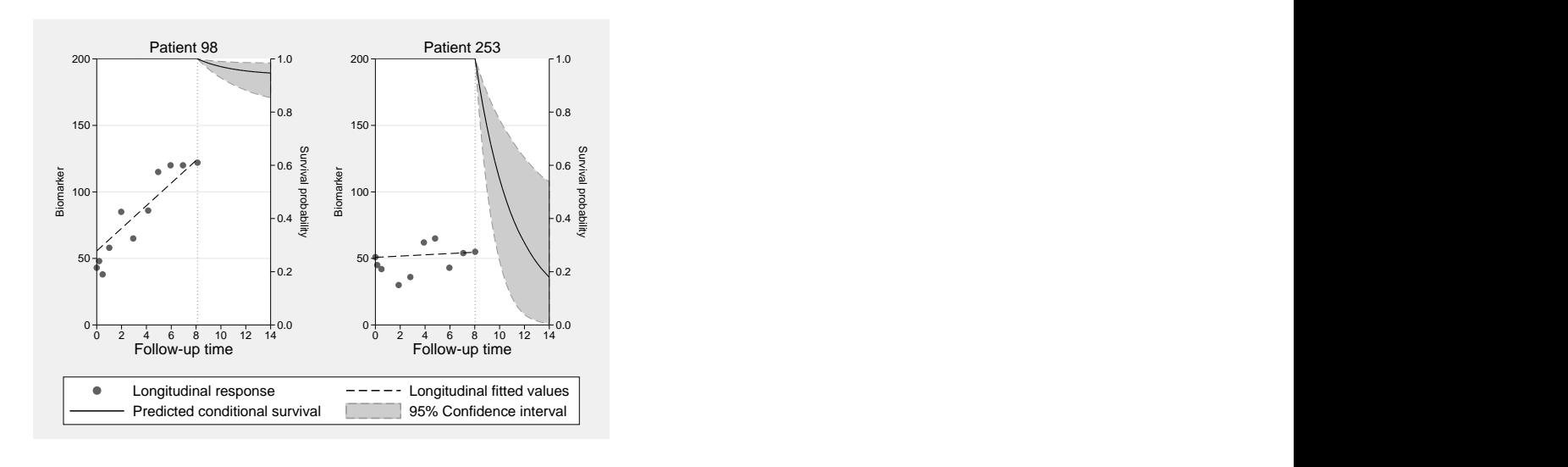

### Joint longitudinal survival models

- ▶ stjm in Stata (Crowther et al., 2013)
- ▶ gsem in Stata
- ▶ frailtypack in R (Rondeau et al., 2012)
- ▶ joineR and joineRML in R (Philipson et al., 2018; Hickey et al., 2018)
- ▶ JM and JMBayes in R (Rizopoulos, 2016)
- ▶ ...

### The Goal

We want to increase the flexibility of joint longitudinal survival models, including extensions:

- ▶ competing risks (Li et al., 2009)
- ▶ different types of outcomes (Rizopoulos et al., 2008)
- ▶ multiple continuous outcomes (Lin et al., 2002)
- ▶ delayed entry (Crowther et al., 2016)
- ▶ recurrent events and a terminal event (Krol et al., 2016)
- ▶ predictions (Barrett and Su, 2017)

#### MERLIN

- ▶ Tutorial paper in Stata (Crowther, 2018)
- ▶ www.mjcrowther.co.uk/software/merlin

#### MICHAEL J. CROWTHER Home Publications Software Posts Projects Teaching Survival (time-to-event) analysis

- Parametric survival model with a frailty/random intercept [Draft]
- Parametric survival model with random coefficients [TBA]
- Three-level survival models IPD meta-analysis of recurrent event data [Draft, Sim]
- Royston-Parmar multilevel survival models [TBA]
- User-defined hazard models an example with fractional polynomials [Tutorial]
- Interval-censored survival analysis [Tutorial]
- Individual patient data network meta-analysis of survival data [TBA]

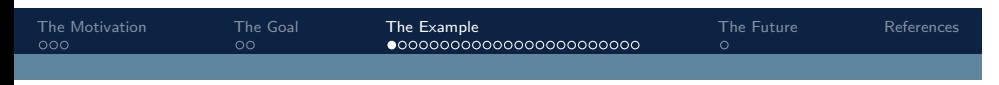

## Primary biliary cirrhosis

### Primary biliary cirrhosis

To illustrate the flexibility we will use a single dataset of patients with primary biliary cirrhosis

▶ 312 patients with PBC collected at the Mayo Clinic 1974-1984 (Murtaugh et al., 1994)

### Primary biliary cirrhosis

- ▶ 312 patients with PBC collected at the Mayo Clinic 1974-1984 (Murtaugh et al., 1994)
- ▶ 158 randomised to receive D-penicillamine and 154 to placebo

#### Primary biliary cirrhosis

- ▶ 312 patients with PBC collected at the Mayo Clinic 1974-1984 (Murtaugh et al., 1994)
- ▶ 158 randomised to receive D-penicillamine and 154 to placebo
- ▶ survival outcome is all-cause death, with 140 events

#### Primary biliary cirrhosis

- ▶ 312 patients with PBC collected at the Mayo Clinic 1974-1984 (Murtaugh et al., 1994)
- ▶ 158 randomised to receive D-penicillamine and 154 to placebo
- ▶ survival outcome is all-cause death, with 140 events
	- ▶ We will simulate competing risks of death for illustration

#### Primary biliary cirrhosis

- ▶ 312 patients with PBC collected at the Mayo Clinic 1974-1984 (Murtaugh et al., 1994)
- ▶ 158 randomised to receive D-penicillamine and 154 to placebo
- ▶ survival outcome is all-cause death, with 140 events
	- ▶ We will simulate competing risks of death for illustration
- $\triangleright$  1945 repeated measurements of serum bilirubin, as well as other longitudinal biomarkers

#### Primary biliary cirrhosis

- ▶ 312 patients with PBC collected at the Mayo Clinic 1974-1984 (Murtaugh et al., 1994)
- ▶ 158 randomised to receive D-penicillamine and 154 to placebo
- ▶ survival outcome is all-cause death, with 140 events
	- ▶ We will simulate competing risks of death for illustration
- $\triangleright$  1945 repeated measurements of serum bilirubin, as well as other longitudinal biomarkers
- ▶ a formatted version of this data set is included in the merlin package in R

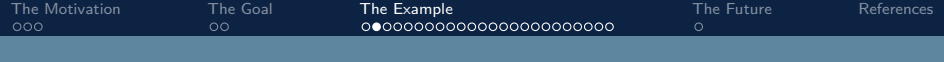

## Primary biliary cirrhosis data

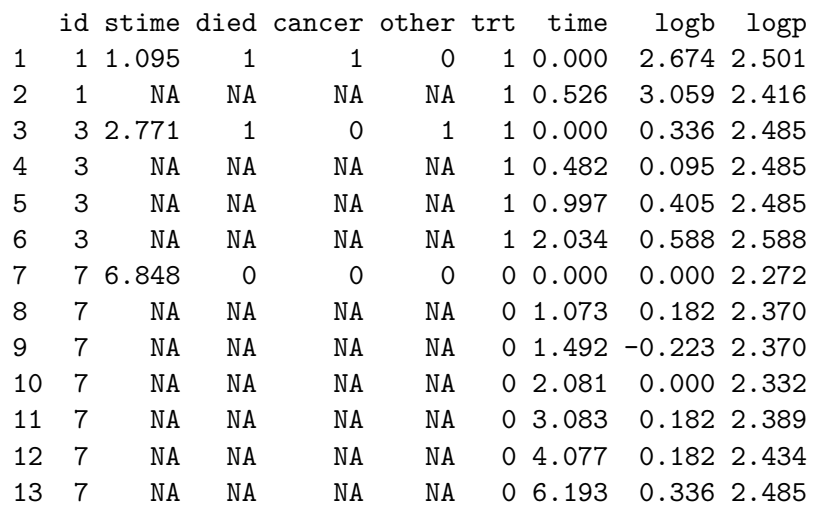

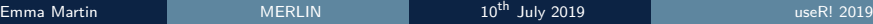

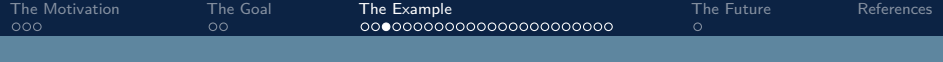

## Primary biliary cirrhosis data

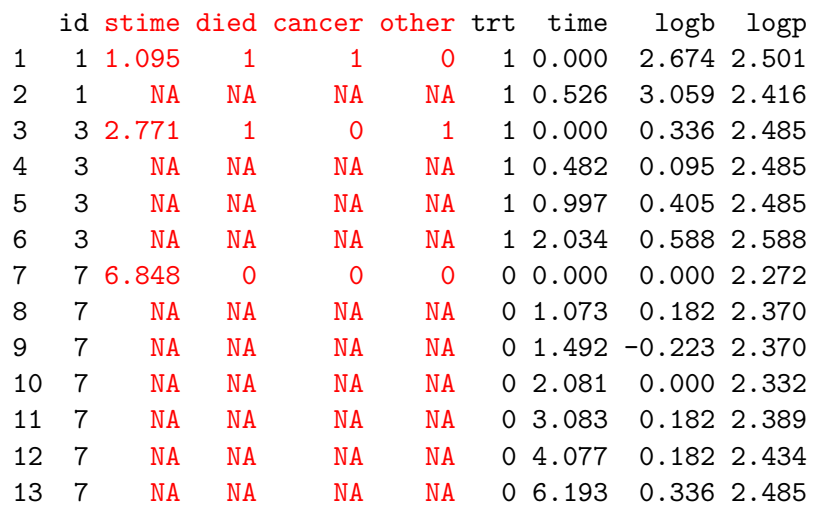

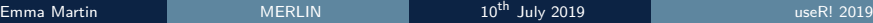

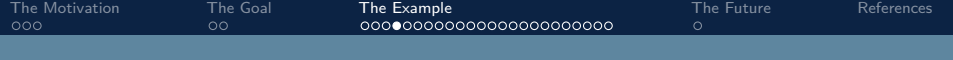

## Primary biliary cirrhosis data

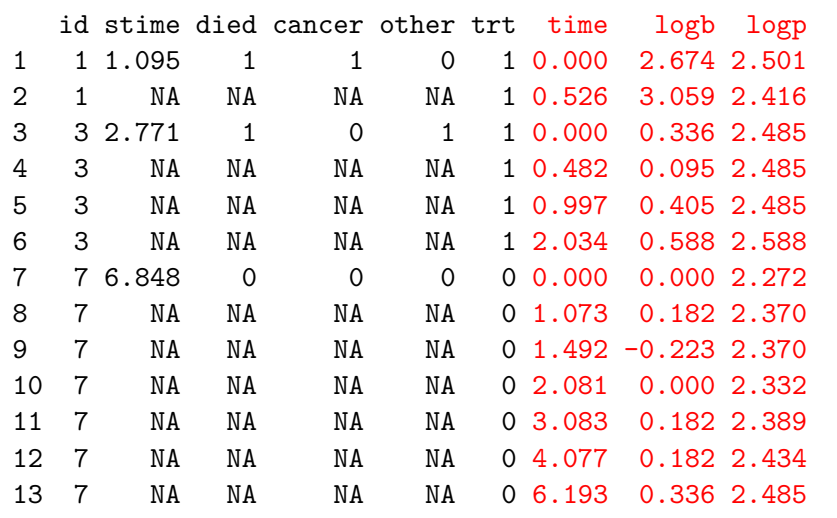

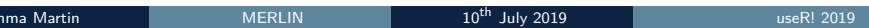

The Motivation The Goal The Example The Outlet The Future References<br>  $\begin{array}{ccc}\n\text{One} & \text{The Coulomb} \\
\hline\n\end{array}$ 

## Longitudinal biomarker - linear model

```
merlin(
model = logb ∼ time,
timevar = "time",
family = "gaussian",
data = pbc)
```
The Motivation The Goal The Example The OS<br>  $\frac{1}{\sqrt{1-\frac{1}{n}}}$  The Future References<br>  $\frac{1}{\sqrt{1-\frac{1}{n}}}$  The Tuture References

### Longitudinal biomarker - restricted cubic splines

```
merlin(
model = logb ∼ rcs(time, df = 3),
timevar = "time",
family = "gaussian",
data = pbc)
```
### Longitudinal biomarker - random intercept

```
merlin(
model = logb ∼ rcs(time, df = 3) + M1[id]*1,
level = "id",timevar = "time",
family = "gaussian",
data = pbc)
```
The Motivation The Goal The Example The October The Future References<br>  $\frac{1}{200}$  Cococoo Coocoo Coocoo Coocoo Coocoo Coocoo Coocoo Coocoo Coocoo Coocoo Coocoo Coocoo Coocoo Coocoocoo Coocoo Coocoo Coocoocoo Coocoo Coocoo

### Longitudinal biomarker - random slope

```
merlin(
model = logb ∼ rcs(time, df = 3) + M1[id]*1
          + time:M2[id]*1,
level = "id",timevar = "time",
family = "gaussian",
data = pbc)
```
### Longitudinal biomarker - covariance structure

```
merlin(
model = logb ∼ rcs(time, df = 3) + M1[id]*1
           + time:M2[id]*1,
level = "id",timevar = "time",
family = "gaussian",
covariance = "unstructured",
data = pbc)
```
## Joint longitudinal-survival model

A number of time-to-event models are available in merlin, including standard models such as

- ▶ Weibull
- $\blacktriangleright$  Exponential
- ▶ Gompertz

### Joint longitudinal-survival model

A number of time-to-event models are available in merlin, including standard models such as

- ▶ Weibull
- $\blacktriangleright$  Exponential
- ▶ Gompertz

Additionally a range of more flexible models are also available including

- ▶ Royston-Parmar restricted cubic splines on log cumulative hazard scale
- ▶ Restricted cubic splines on log hazard scale

#### Joint model - survival submodel

```
merlin(
model = list(logb ∼ rcs(time, df = 3) + M1[id]*1
                + time:M2[id]*1,
             Surv(stime, died) ∼ trt),
level = "id",timevar = "time",
family = c("gaussian", "weibull"),
covariance = "unstructured",
data = pbc)
```

```
merlin(
model = list(logb ∼ rcs(time, df = 3) + M1[id]*1
                + time:M2[id]*1,
              Surv(stime, died) ∼ trt + EV[logb]),
level = "id",timevar = c("time", "stime"),
family = c("gaussian", "weibull"),
covariance = "unstructured",
data = pbc)
```

```
merlin(
model = list(logb ∼ rcs(time, df = 3) + M1[id]*1
                + time:M2[id]*1,
              Surv(stime, died) ∼ trt + dEV[logb]),
level = "id",timevar = c("time", "stime"),
family = c("gaussian", "weibull"),
covariance = "unstructured",
data = pbc)
```
The Motivation The Goal **The Example** The Tuture References<br>  $\begin{array}{ccc}\n\text{One} & \text{The Fourier transform} \\
\text{One} & \text{One} & \text{One} \\
\hline\n\end{array}$ 

```
merlin(
model = list(logb ∼ rcs(time, df = 3) + M1[id]*1
                + time:M2[id]*1,
              Surv(stime, died) ∼ trt + iEV[logb]),
level = "id",timevar = c("time", "stime"),
family = c("gaussian", "weibull"),
covariance = "unstructured",
data = pbc)
```

```
merlin(
model = list(logb ∼ rcs(time, df = 3) + M1[id]*1
                + time:M2[id]*1,
             Surv(stime, died) ∼ trt + EV[logb]
                + dEV[logb] + iEV[logb]),
level = "id",timevar = c("time", "stime"),
family = c("gaussian", "weibull"),
covariance = "unstructured",
data = pbc)
```

```
merlin(
model = list(logb ∼ rcs(time, df = 3) + M1[id]*1
                + time:M2[id]*1,
             Surv(stime, died) ∼ trt + EV[logb]),
level = "id",timevar = c("time", "stime"),
family = c("gaussian", "weibull"),
covariance = "unstructured",
data = pbc)
```
### Joint model - time dependent effects

```
merlin(
model = list(logb ∼ rcs(time, df = 3) + M1[id]*1
                + time:M2[id]*1,
              Surv(stime, died) ∼ trt + EV[logb]
                + trt:fp(stime, powers = c(0))),
level = "id",timevar = c("time", "stime"),
family = c("gaussian", "weibull"),
covariance = "unstructured",
data = pbc)
```
#### Joint model - competing risks

```
merlin(
model = list(logb ∼ rcs(time, df = 3) + M1[id]*1
                + time:M2[id]*1,
              Surv(stime, cancer) ∼ trt + EV[logb]
                + trt:fp(stime, powers = c(0)),
              Surv(stime, other) ∼ trt + dEV[logb]
                + rcs(stime, df = 3, log = T)),
level = "id",timevar = c("time", "stime"),
family = c("gaussian", "weibull", "rp"),
covariance = "unstructured",
data = pbc)
```
#### Joint model - competing risks

```
merlin(
model = list(logb ∼ rcs(time, df = 3) + M1[id]*1
                + time:M2[id]*1,
             Surv(stime, cancer) ∼ trt + EV[logb]
                + trt:fp(stime, powers = c(0)),
             Surv(stime, other) ∼ trt + dEV[logb]
                + rcs(stime, df = 3, log = T)),level = "id",timevar = c("time", "stime"),
family = c("gaussian", "weibull", "rp"),
covariance = "unstructured",
data = pbc)
```
#### Joint model - multiple biomarkers

```
merlin(
model = list(logb ∼ rcs(time, df = 3) + M1[id]*1
                + time:M2[id]*1,
              logp ∼ rcs(time, df = 3) + M3[id]*1,
              Surv(stime, cancer) ∼ trt + EV[logb]
                + trt:fp(stime, powers = c(0)),
              Surv(stime, other) ∼ trt + dEV[logb]
                + rcs(stime, df = 3, log = T)),level = "id",timevar = c("time", "stime"),
family = c("gaussian", "gaussian", "weibull", "rp"),
covariance = "unstructured",
data = pbc)
```
#### Joint model - multiple biomarkers

```
merlin(
model = list(logb ∼ rcs(time, df = 3) + M1[id]*1
                + time:M2[id]*1,
             logp ∼ rcs(time, df = 3) + M3[id]*1,
             Surv(stime, cancer) ∼ trt + EV[logb]
                + EV[logp] + iEV[logp]
                + trt:fp(stime, powers = c(0)),
             Surv(stime, other) ∼ trt + dEV[logb]
                + rcs(stime, df = 3, log = T),
level = "id",timevar = c("time", "stime"),
family = c("gaussian", "gaussian", "weibull", "rp"),
covariance = "unstructured",
data = pbc)Emma Martin 10th July 2019 useR! 2019 useR! 2019
```
#### Joint model - final model

```
merlin(
model = list(logb ∼ rcs(time, df = 3) + M1[id]*1
                + time:M2[id]*1,
             logp ∼ rcs(time, df = 3) + M3[id]*1,
             Surv(stime, cancer) ∼ trt + EV[logb]
                + EV[logp] + iEV[logp]
                + trt:fp(stime, powers = c(0)),
             Surv(stime, other) ∼ trt + dEV[logb]
                + rcs(stime, df = 3, log = T),
level = "id",timevar = c("time", "stime"),
family = c("gaussian", "gaussian", "weibull", "rp"),
covariance = "unstructured",
data = pbc)Emma Martin 10th July 2019 useR! 2019 useR! 2019
```
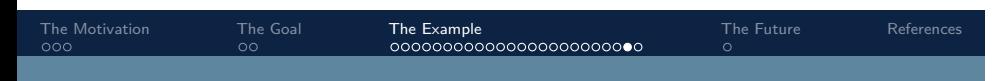

### Clinically meaningful predictions

e.g. using the predict function we can calculate the marginal cause-specific cumulative incidence function, which tells us the probability of an event in the presence of competing events,

```
predict(model, stat = "cif", predmodel = 3,
          type = "marginal")
```
Using the marginal option allows us to interpret them as population-average predictions.

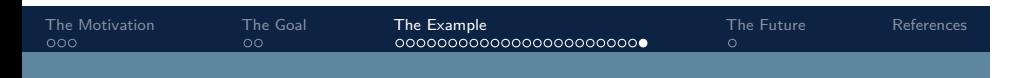

### Clinically meaningful predictions

We can specify the level of a covariate, in order to investigate the effect of covariates (such as treatment) on predictions

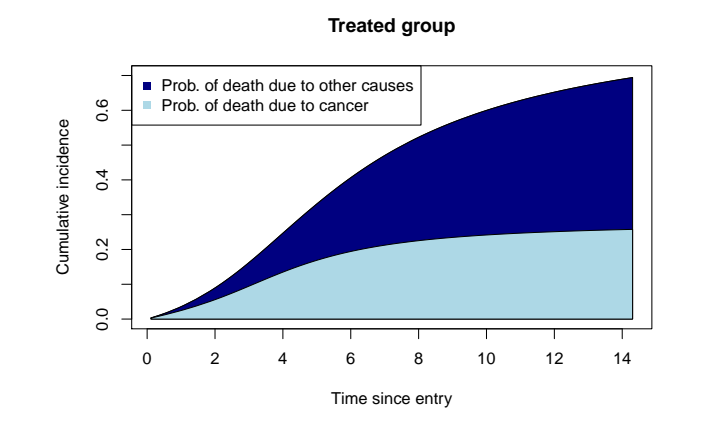

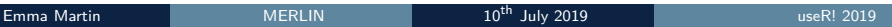

### The future

- ▶ Dynamic risk prediction
- ▶ Timing of observations informative observation process (Gasparini et al., 2018)
- ▶ merlin is very flexible, and hence it can be slow(er)
- ▶ Penalisation
- ▶ Scalability sample weights
- ▶ Updates and tutorials are available on the website www.mjcrowther.co.uk/software/merlin

#### References I

- Barrett, J. and Su, L. Dynamic predictions using flexible joint models of longitudinal and time-to-event data. *Statistics in Medicine*, 36(9):1447–1460, 2017.
- Crowther, M. J. merlin a unified modelling framework for data analysis and methods development in Stata. *arXiv e-prints*, art. arXiv:1806.01615, Jun 2018.
- Crowther, M. J., Abrams, K. R., and Lambert, P. C. Joint modeling of longitudinal and survival data. *Stata Journal*, 13(1):165–184, 2013.
- Crowther, M. J., Andersson, T. M., Lambert, P. C., Abrams, K. R., and Humphreys, K. Joint modelling of longitudinal and survival data: incorporating delayed entry and an assessment of model misspecification. *Stat Med*, 35(7):1193–209, 2016.
- Gasparini, A., Abrams, K. R., Barrett, J. K., Major, R. W., Sweeting, M. J., Brunskill, N. J., and Crowther, M. J. Mixed effects models for healthcare longitudinal data with an informative visiting process: a Monte Carlo simulation study. *arXiv e-prints*, art. arXiv:1808.00419, Aug 2018.
- Hickey, G. L., Philipson, P., Jorgensen, A., and Kolamunnage-Dona, R. joineRML: a joint model and software package for time-to-event and multivariate longitudinal outcomes. *BMC Medical Research Methodology*, 18(1):50, 2018.

#### References II

- Krol, A., Ferrer, L., Pignon, J. P., Proust-Lima, C., Ducreux, M., Bouche, O., Michiels, S., and Rondeau, V. Joint model for left-censored longitudinal data, recurrent events and terminal event: Predictive abilities of tumor burden for cancer evolution with application to the ffcd 2000-05 trial. *Biometrics*, 72(3):907–16, 2016.
- Li, N., Elashoff, R. M., and Li, G. Robust joint modeling of longitudinal measurements and competing risks failure time data. *Biom J*, 51(1):19–30, 2009.
- Lin, H., McCulloch, C. E., and Mayne, S. T. Maximum likelihood estimation in the joint analysis of time-to-event and multiple longitudinal variables. *Stat Med*, 21 (16):2369–82, 2002.
- Murtaugh, P. A., Dickson, E. R., Vandam, G. M., Malinchoc, M., Grambsch, P. M., Langworthy, A. L., and Gips, C. H. Primary biliary-cirrhosis - prediction of short-term survival based on repeated patient visits. *Hepatology*, 20(1):126–134, 1994.
- Philipson, P., Sousa, I., Diggle, P. J., Williamson, P., Kolamunnage-Dona, R., Henderson, R., and Hickey, G. L. *joineR: Joint Modelling of Repeated Measurements and Time-to-Event Data*, 2018.
- Rizopoulos, D. The r package jmbayes for fitting joint models for longitudinal and time-to-event data using mcmc. *Journal of Statistical Software*, 72(7):1–46, 2016.

### References III

- Rizopoulos, D., Verbeke, G., Lesaffre, E., and Vanrenterghem, Y. A two-part joint model for the analysis of survival and longitudinal binary data with excess zeros. *Biometrics*, 64(2):611–9, 2008.
- Rondeau, V., Mazroui, Y., and Gonzalez, J. R. frailtypack: An r package for the analysis of correlated survival data with frailty models using penalized likelihood estimation or parametrical estimation. *Journal of Statistical Software*, 47(4):1–28, 2012.